## PAPER TEMPLATE FOR ISMIR 2023

## **First Author** Affiliation1

5

7

9

10

11

12

13

15

16

17

18

19

20

21

22

23

24

25

26

27

28

29

30

31

32

33

# **Second Author** Retain these fake authors in

## **Third Author** Affiliation3

author1@ismir.edu

submission to preserve the formatting

34

37

38

39

49

59

author3@ismir.edu

#### **ABSTRACT**

- The abstract should be placed at the top left column and should contain about 150-200 words.
  - 1. INTRODUCTION

This template includes all the information about formatting manuscripts for the ISMIR 2023 Conference. Please follow these guidelines to give the final proceedings a uniform look. Most of the required for-8 matting is achieved automatically by using the sup- 42 plied style file (LATEX) or template (Word). have any questions, please contact the Program Commit- 44 tee (ismir2023-papers@ismir.net). This tem- 45 plate can be downloaded from the ISMIR 2023 web site 46 (http://ismir2023.ismir.net).

#### 2. PAPER LENGTH & FILE SIZE

We adopt a "(6+n)-page policy" for ISMIR 2023. That is, each paper may have a maximum of six pages of technical content (including figures and tables) with additional optional pages that contain only references and acknowledgments. Note that acknowledgments should not be included in the anonymized submission.

Paper should be submitted as PDFs and the file size is limited to 10MB. Please compress images and figures as necessary before submitting.

#### 3. PAGE SIZE

The proceedings will be printed on portrait A4-size paper (21.0cm x 29.7cm). All material on each page should fit 61 within a rectangle of 17.2cm x 25.2cm, centered on the 62 page, beginning 2.0cm from the top of the page and ending with 2.5cm from the bottom. The left and right margins should be 1.9cm. The text should be in two 8.2cm columns with a 0.8cm gutter. All text must be in a two-column format. Text must be fully justified.

© F. Author, S. Author, and T. Author. Licensed under a Creative Commons Attribution 4.0 International License (CC BY 4.0). Attribution: F. Author, S. Author, and T. Author, "Paper Template for ISMIR 2023", in Proc. of the 24th Int. Society for Music Information Retrieval Conf., Milan, Italy, 2023.

## 4. TYPESET TEXT

#### 4.1 Normal or Body Text

Please use a 10pt (point) Times font. Sans-serif or nonproportional fonts can be used only for special purposes, such as distinguishing source code text.

The first paragraph in each section should not be indented, but all other paragraphs should be.

#### 4.2 Title and Authors

The title is 14pt Times, bold, caps, upper case, centered. Authors' names are omitted when submitting for doubleblind reviewing. The following is for making a cameraready version. Authors' names are centered. The lead author's name is to be listed first (left-most), and the coauthors' names after. If the addresses for all authors are the same, include the address only once, centered. If the authors have different addresses, put the addresses, evenly spaced, under each authors' name.

## 4.3 First Page Copyright Notice

Please include the copyright notice exactly as it appears here in the lower left-hand corner of the page. It is set in 8pt Times. After your paper is accepted, you will need to insert the appropriate author names and paper title in the copyright notice when submitting the camera-ready version. For LATEX users, this will be handled by the template automatically. For Word users, this has to be done manually.

#### 4.4 Page Numbering, Headers and Footers

Do not include headers, footers or page numbers in your submission. These will be added when the publications are assembled.

#### 4.5 Line Numbers

Line numbers should be included in your originally submitted manuscript, for reference during reviewing. However, after your paper is accepted, you must remove all line numbers from the final camera-ready version. This can be done in LATEX by commenting out the command \linenumbers on Line 22. This can be done in Microsoft Word by selecting Layout > Line Numbers > None.

| String value | Numeric value |
|--------------|---------------|
| Hello ISMIR  | 2023          |

**Table 1**. Table captions should be placed below the table.

#### 5. FIRST LEVEL HEADINGS

First level headings are in Times 10pt bold, centered with 1 line of space above the section head, and 1/2 space below it. For a section header immediately followed by a subsection header, the space should be merged.

#### 5.1 Second Level Headings

72

83

85 86

87

88

89

90

95

96

97

98

99

100

101

102

103

104

105

106

107

108

109

Second level headings are in Times 10pt bold, flush left,
 with 1 line of space above the section head, and 1/2 space
 below it. The first letter of each significant word is capitalized.

#### 5.1.1 Third and Further Level Headings

Third level headings are in Times 10pt italic, flush left, 116 with 1/2 line of space above the section head, and 1/2 space 117 below it. The first letter of each significant word is capital- 118 ized.

Using more than three levels of headings is highly dis- 120 couraged.

#### 6. FOOTNOTES AND FIGURES

#### 6.1 Footnotes

91 Indicate footnotes with a number in the text. <sup>1</sup> Use 8pt type <sup>126</sup>
92 for footnotes. Place the footnotes at the bottom of the page <sup>127</sup>
93 on which they appear. Precede the footnote with a 0.5pt <sup>128</sup>
94 horizontal rule. <sup>129</sup>

## 6.2 Figures, Tables and Captions

All artwork must be centered, neat, clean, and legible. All lines should be very dark for purposes of reproduction and <sup>132</sup> art work should not be hand-drawn. The proceedings are <sub>133</sub> not in color, and therefore all figures must make sense in <sub>134</sub> black-and-white form. Figure and table numbers and cap- <sub>135</sub> tions always appear below the figure. Leave 1 line space <sub>136</sub> between the figure or table and the caption. Each figure or table is numbered consecutively. Captions should be Times <sup>137</sup> 10pt. Place tables/figures in text as close to the reference as <sup>138</sup> possible. References to tables and figures should be cap- <sup>139</sup> italized, for example: see Figure 1 and Table 1. Figures and tables may extend across both columns to a maximum width of 17.2cm.

## 7. EQUATIONS

Equations should be placed on separate lines and numbered. The number should be on the right side, in parentheses, as in Eqn (1).

$$E = mc^2 (1)$$

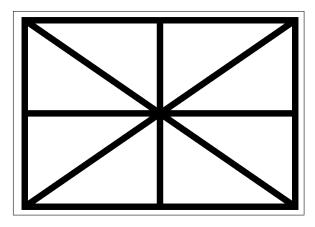

**Figure 1**. Figure captions should be placed below the figure

#### 8. CITATIONS

113

114

115

122

123

124

142

143

All bibliographical references should be listed at the end of the submission, in a section named "REFER-ENCES," numbered and in the order that they first appear in the text. Formatting in the REFERENCES section must conform to the IEEE standard (https://ieeeauthorcenter.ieee.org/wp-content/uploads/IEEE-Reference-Guide.pdf). Approved IEEE abbreviations (Proceedings  $\rightarrow$  Proc.) may be used to shorten reference listings. All references listed should be cited in the text. When referring to documents, place the numbers in square brackets (e.g., [1] for a single reference, or [2–4] for a range).

As submission is double blind, refer to your own published work in the third person. That is, use "In the previous work of [1]," not "In our previous work [1]." If you cite your other papers that are not widely available (e.g., a journal paper under review), use anonymous author names in the citation, e.g., an author of the form "A. Anonymous."

## 9. REFERENCES

- [1] A. Author and B. Author, "The title of the conference paper," in *Proc. of the 18th Int. Society for Music Information Retrieval Conf.*, Suzhou, China, 2017, pp. 111–117.
- [2] A. Someone, B. Someone, and C. Someone, "The title of the journal paper," *Journal of New Music Research*, vol. A, no. B, pp. 111–222, September 2010.
- [3] O. Person, *Title of the Book*. Montréal, Canada: McGill-Queen's University Press, 2021.
- [4] F. Person and S. Person, "Title of a chapter this book," in *A Book Containing Delightful Chapters*, A. G. Editor, Ed. Tokyo, Japan: The Publisher, 2009, pp. 58–102.

<sup>&</sup>lt;sup>1</sup> This is a footnote.